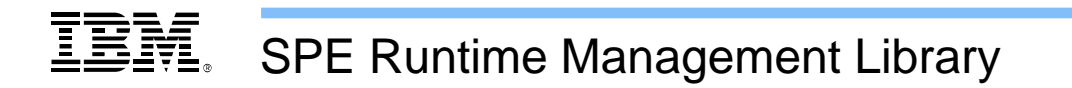

Version 1.1

CBEA JSRE Series Cell Broadband Engine Architecture Joint Software Reference Environment Series

February 9, 2006

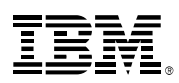

© Copyright International Business Machines Corporation, Sony Computer Entertainment Incorporated, Toshiba Corporation 2003, 2004, 2005, 2006

All Rights Reserved Printed in the United States of America February 2006

The following are trademarks of International Business Machines Corporation in the United States, or other countries, or both.

IBM PowerPC IBM Logo PowerPC Architecture

Other company, product, and service names may be trademarks or service marks of others.

All information contained in this document is subject to change without notice. The products described in this document are NOT intended for use in applications such as implantation, life support, or other hazardous uses where malfunction could result in death, bodily injury, or catastrophic property damage. The information contained in this document does not affect or change IBM product specifications or warranties. Nothing in this document shall operate as an express or implied license or indemnity under the intellectual property rights of IBM or third parties. All information contained in this document was obtained in specific environments, and is presented as an illustration. The results obtained in other operating environments may vary.

THE INFORMATION CONTAINED IN THIS DOCUMENT IS PROVIDED ON AN "AS IS" BASIS. In no event will IBM be liable for damages arising directly or indirectly from any use of the information contained in this document.

IBM Systems and Technology Group 2070 Route 52, Bldg. 330 Hopewell Junction, NY 12533-6351

The IBM home page can be found at **ibm.com**

The IBM semiconductor solutions home page can be found at **ibm.com**/chips

February 9, 2006

# IBM. **Table of Contents**

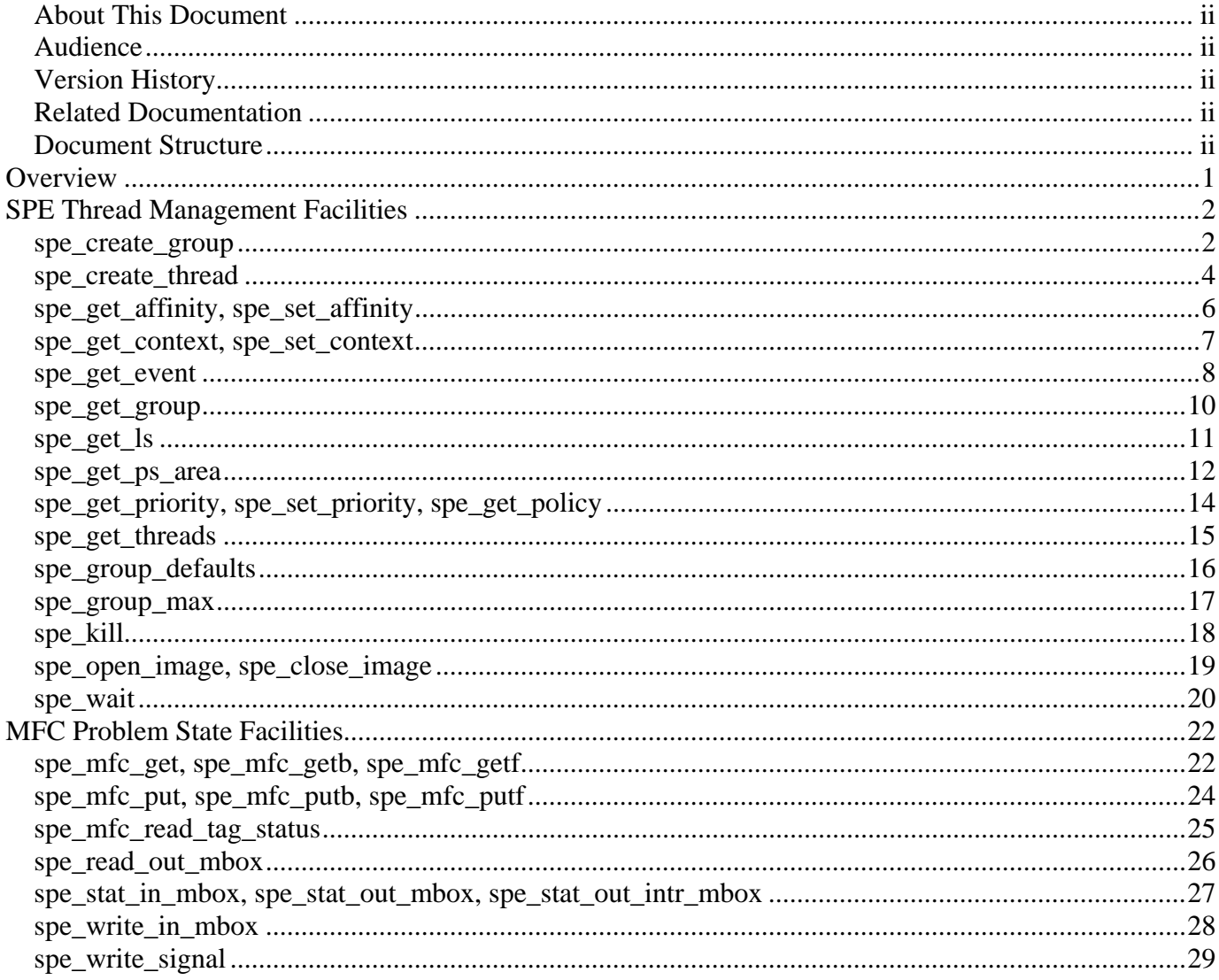

<span id="page-3-0"></span>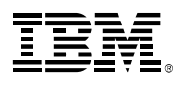

#### **About This Document**

This document describes SPE Runtime Management Library. This library provides applications access to Synergistic Processing Elements (SPEs) via a thread abstraction model in which SPE programs can be scheduled for execution on a SPE thread.

#### **Audience**

The document is intended for system and application programmers wishing to develop Cell Broadband Engine (CBE) applications that fully exploit the SPEs.

#### **Version History**

This section describes significant changes made to the SPE Runtime Management Library specification for each version of this document.

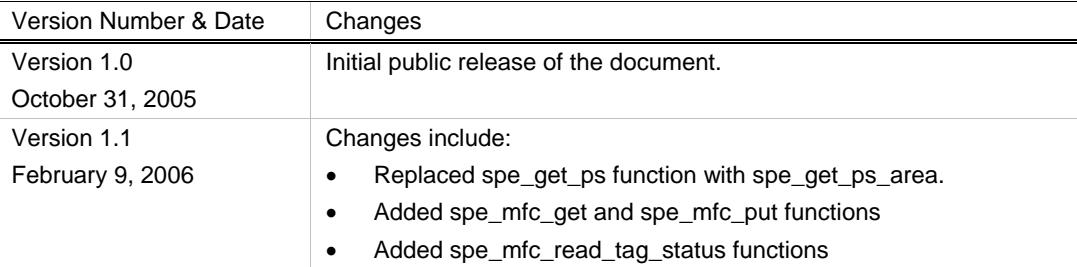

#### **Related Documentation**

The following table provides a list of reference and supporting materials for the SPE Runtime Management Library specification:

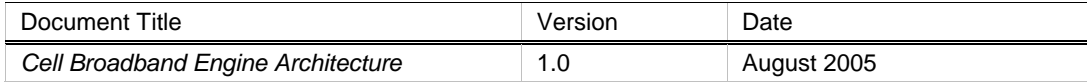

#### **Document Structure**

This document contains the following major sections:

- 1. Overview
- 2. SPE Thread Management Facilities
- 3. MFC Problem State Facilities

<span id="page-4-0"></span>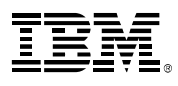

# **Overview**

The SPE Management Library consists of two sets of PPE functions:

- A set of PPE functions used to manage SPEs (Synergistic Processing Elements). These interfaces are similar to those used to manage PPE threads on a POSIX compliant operating system.
- Another set of functions used to access MFC (Memory Flow Control) problem state facilities.

The SPE Management library introduces the following terminology.

- **SPE Thread** An **SPE thread** is a thread of control that can be executed independently of the calling task. SPE threads are created by calling **spe\_create\_thread**. SPE threads have a unique identifier, of type speid\_t, which can be used to query or set SPE thread attributes.
- **SPE Group** An **SPE group** represents a collection of SPE threads that share scheduling attributes. Each SPE thread belongs to exactly one SPE group. SPE groups are created by calling **spe\_create\_group**. SPE groups have a unique identifier, of type spe\_gid\_t, which can be used to query or set SPE group attributes.

*Library Name(s)* 

libspe

*Header File(s)* 

<libspe.h>

<span id="page-5-0"></span>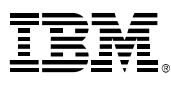

# **SPE Thread Management Facilities**

### *spe\_create\_group*

### **C Specification**

#include <libspe.h> #include <sched.h> spe\_gid\_t spe\_create\_group (int policy, int priority, int spe\_events)

### **Description**

The **spe\_create\_group** function allocates a new SPE thread group. SPE thread groups define the scheduling policies and priorities for a set of SPE threads. Each SPE thread belongs to exactly one group.

As an application creates SPE threads, the new threads are added to the designated SPE group. However the total number of SPE threads in a group cannot exceed the group maximum, which is dependent upon scheduling policy, priority, and availability of system resources. The **spe\_group\_max** function returns the maximum allowable number of SPE threads for a group.

All runnable threads in an SPE group may be gang scheduled for execution. Gang scheduling permits low-latency interaction among SPE threads in shared-memory parallel applications.

### **Parameters**

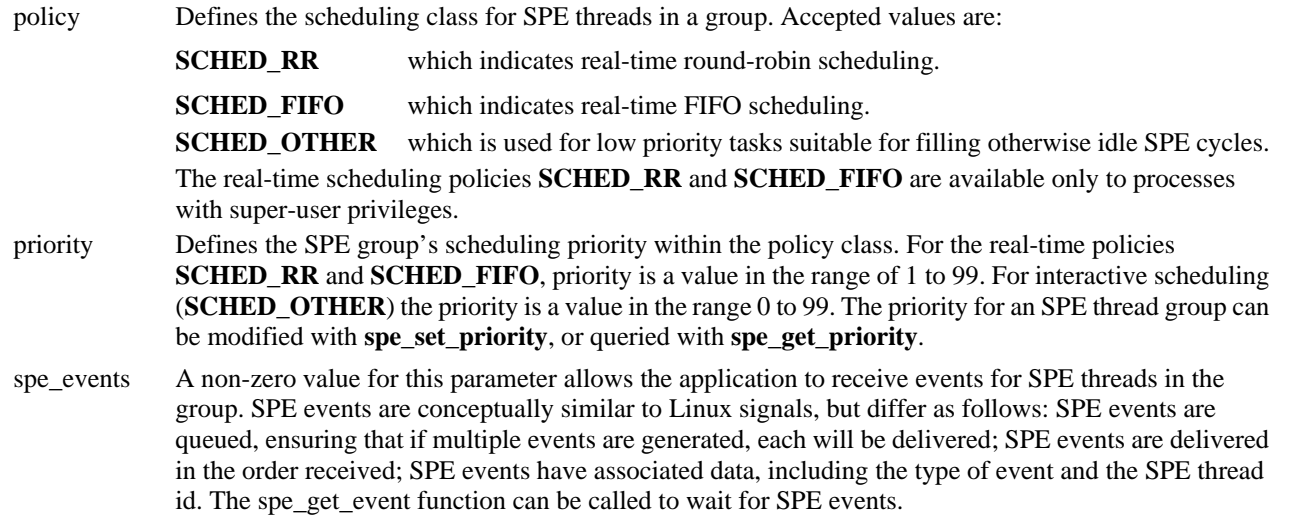

### **Return Value**

On success, a positive non-zero identifier for a new SPE group is returned. On error, zero is returned and errno will be set to indicate the error.

Possible errors include:

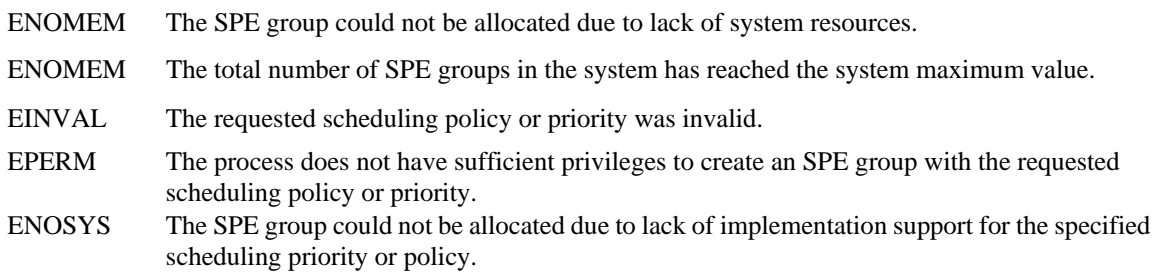

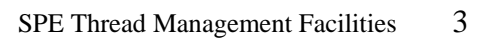

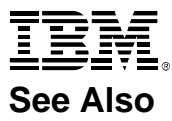

spe\_create\_thread spe\_group\_defaults spe\_group\_max spe\_get\_priority, spe\_set\_priority, spe\_get\_policy

<span id="page-7-0"></span>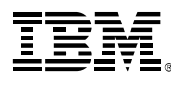

### <span id="page-7-1"></span>*spe\_create\_thread*

### **C Specification**

#include <libspe.h>

speid\_t spe\_create\_thread(spe\_gid\_t gid, spe\_program\_handle\_t \*spe\_program\_handle, void \*argp, void \*envp, unsigned long mask, int flags)

### **Description**

**spe\_create\_thread** creates a new SPE thread of control that can be executed independently of the calling task. As an application creates SPE threads, the threads are added to the designated SPE group. The total number of SPE threads in a group cannot exceed the group maximum. The **spe\_group\_max** function returns the number of SPE threads allowed for the group.

#### **Parameters**

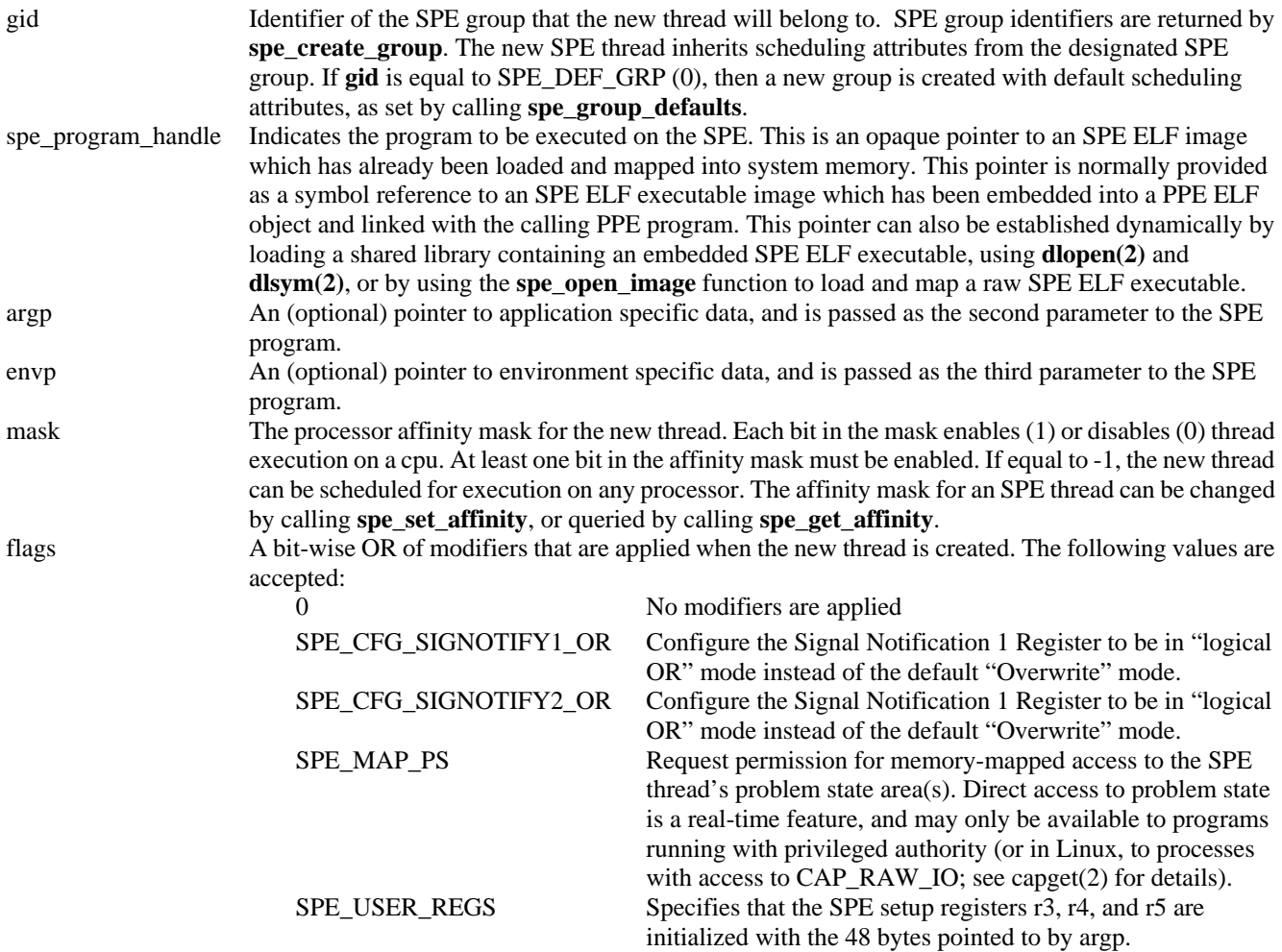

#### **Return Value**

On success, a positive non-zero identifier of the newly created SPE thread is returned. On error, 0 is returned and errno will be set to indicate the error.

Possible errors include:

ENOMEM The SPE thread could not be allocated due to lack of system resources

EINVAL The value passed for mask or flags was invalid.

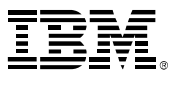

EPERM The process does not have permission to add threads to the designated SPE group, or to use the SPU\_MAP\_PS setting.

# ESRCH The SPE group could not be found.

### **See Also**

spe\_create\_group spe\_get\_group spe\_get\_ls spe\_get\_ps\_area spe\_get\_threads spe\_group\_defaults spe\_group\_max spe\_open\_image, spe\_close\_image

<span id="page-9-0"></span>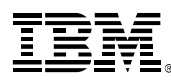

# *spe\_get\_affinity, spe\_set\_affinity*

### **C Specification**

#include <libspe.h> int spe\_get\_affinity(speid\_t speid, unsigned long \*mask) int spe\_set\_affinity(speid\_t speid, unsigned long mask)

### **Description**

The **spe\_get\_affinity** function returns the processor affinity mask for an SPE thread.

The **spe\_set\_affinity** function sets the processor affinity mask for an SPE thread.

### **Parameters**

speid Identifier of a specific SPE thread.

mask The affinity bitmap is represented by the value specified by **mask**. The least significant bit corresponds to the first cpu on the system, while the most significant bit corresponds to the last cpu on the system. A set bit corresponds to a legally schedulable processor while an unset bit corresponds to an illegally schedulable processor. In other words, a thread is bound to and will only run on cpu whose corresponding bit is set. Usually, all bits in the mask are set.

### **Return Value**

On success, spe get affinity and spe set affinity return 0. On failure, -1 is returned and errno is set appropriately. **spe\_get\_affinity** returns the affinity mask in the memory pointed to by the mask parameter.

Possible errors include:

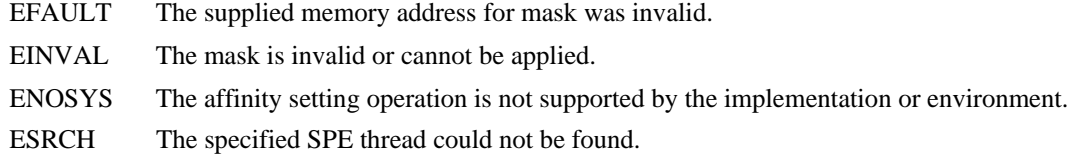

### **See Also**

spe\_create\_thread sched\_setaffinity (2)

<span id="page-10-0"></span>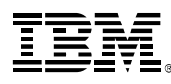

### *spe\_get\_context, spe\_set\_context*

### **C Specification**

```
#include <libspe.h> 
int spe_get_context(speid_t speid, struct spe_ucontext *uc) 
int spe_set_context(speid_t speid, struct spe_ucontext *uc)
```
#### **Description**

The **spe\_get\_context** call returns the SPE user context for an SPE thread. The **spe\_set\_context** call sets the SPE user context for an SPE thread.

### **Parameters**

speid Specifies the SPE thread

uc Points to the SPE user context structure, allocated by the application, of type:

```
 struct spe_ucontext { 
 struct unsigned int gprs[128][4]; 
// 128 x 128-bit SPE GPRs 
 unsigned int fpcr[4]; 
// Floating point cntl 
 unsigned int decr; 
 unsigned int decr_status; 
 unsigned int npc; 
 unsigned int tag_mask; 
 unsigned int event_mask; 
 unsigned int srr0; 
 unsigned int _reserved[2]; 
 void *ls; 
}; 
                                     // SPE decrementing ctr 
                                     // SPE decrementer status 
                                     // SPE next program counter 
                                     // DMA tag query mask 
                                     // Event query mask 
                                     // Machine status register 
                                     // Unused 
                                     // SPE local storage area
```
### **Return Value**

On success, both **spe\_get\_context** and **spe\_set\_context** return 0. On failure, -1 is returned and errno is set appropriately.

Possible error include:

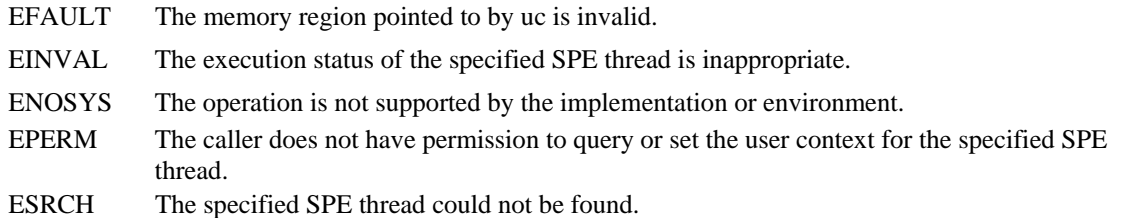

#### **See Also**

spe\_kill spe\_create\_thread spe\_wait getcontext (2), setcontect (2)

<span id="page-11-0"></span>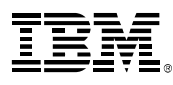

### *spe\_get\_event*

### **C Specification**

#include <libspe.h> int spe\_get\_event (struct spe\_event \*pevents, int nevents, int timeout)

### **Description**

**spe\_get\_event** polls or waits for events that may be generated by threads in an SPE group.

#### **Parameters**

pevents This specifies an array of SPE event structures of type:

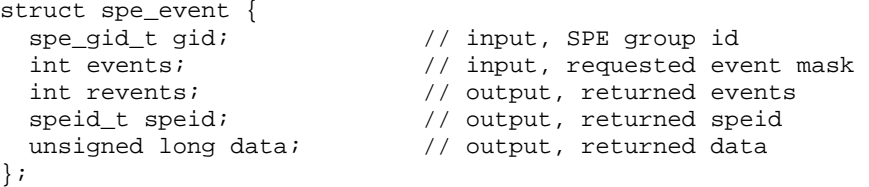

- gid This field is an input parameter, specifying the SPE group to query events for.
- events This field is an input parameter, specifying a bit-mask of the SPE events the application is interested in.

revents This field is an output parameter, filled in by the operating system with the events that actually occurred, either of the type requested, or of one of the types **SPE\_EVENT\_ERR**, **SPE\_EVENT\_NVAL**, or **SPE\_EVENT\_THREAD\_EXIT**.

> The following possible bits in the **events** and **revents** masks are defined in <libspe.h>. (The **SPE\_EVENT\_ERR** and **SPE\_EVENT\_NVAL** bits are meaningless in the **events** field, and will be set in the **revents** field whenever the corresponding condition is true).

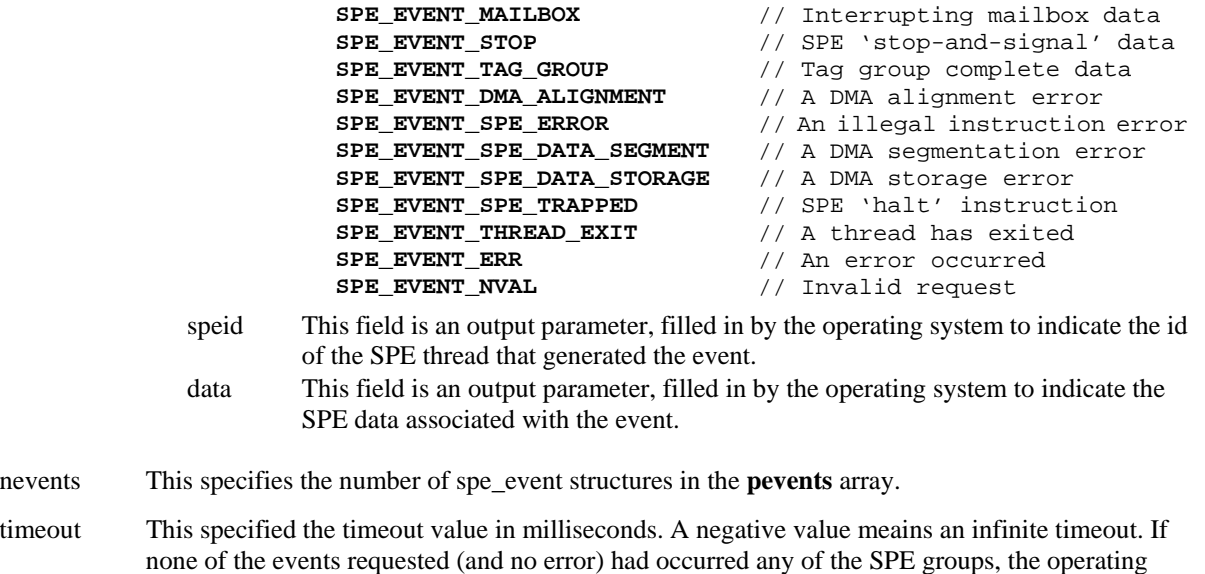

system waits for timeout milliseconds for one of these events to occur.

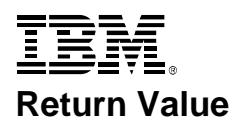

On success, a positive number is returned, where the number returned indicates the number of structures which have non-zero **revents** fields (in other words, those with events or errors reported). A value of 0 indicates that the call timed out and no events have been selected. On error, -1 is returned and errno is set appropriately.

Possible errors include:

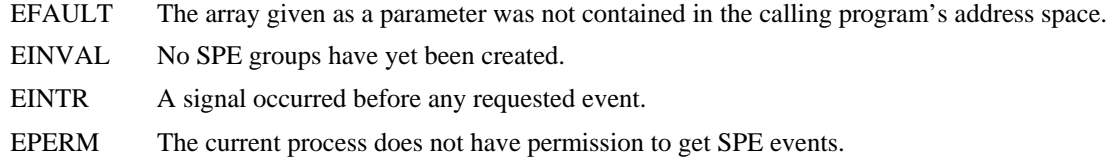

### **Linux Notes**

If SPE-events are not enabled for an SPE group, then POSIX signals may be delivered to the application, as follows:

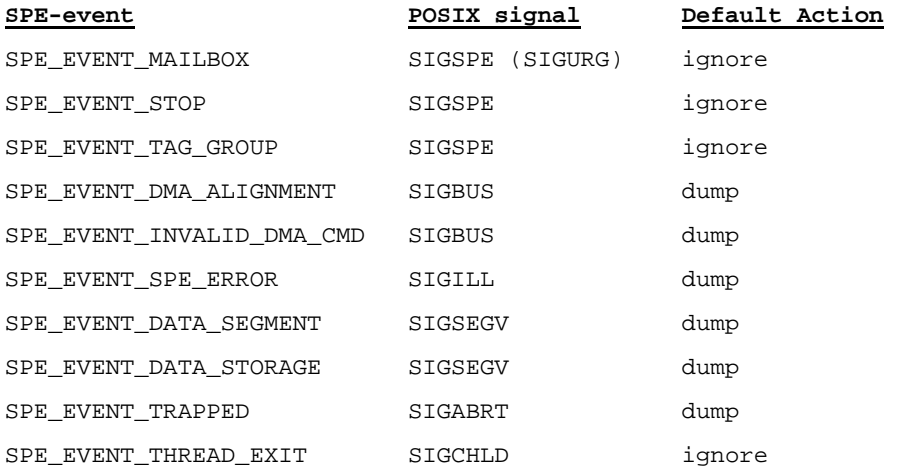

### **See Also**

spe\_create\_group poll (2)

<span id="page-13-0"></span>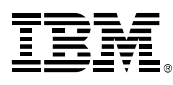

### *spe\_get\_group*

### **C Specification**

#include <libspe.h> spe\_gid\_t spe\_get\_group (speid\_t speid)

### **Description**

The **spe\_get\_group** function returns the SPE group identifier for the SPE thread, as indicated by **speid**.

### **Parameters**

speid The identifier of a specific SPE thread.

### **Return Value**

The SPE group identifier for an SPE thread, or 0 on failure.

Possible errors include: ESRCH The specified SPE thread could not be found.

### **See Also**

spe\_create\_group spe\_get\_threads

<span id="page-14-0"></span>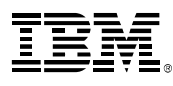

# *spe\_get\_ls*

### **C Specification**

#include <libspe.h> void \*spe\_get\_ls (speid\_t speid)

### **Description**

The **spe\_get\_ls** function returns the address of the local storage for the SPE thread indicated by **speid**.

### **Parameters**

speid The identifier of a specific SPE thread.

### **Return Value**

On success, a non-NULL pointer is returned. On failure, NULL is returned and errno is set appropriately.

Possible errors include:

ENOSYS Access to the local store of an SPE thread is not supported by the operating system.

ESRCH The specified SPE thread could not be found.

### **See Also**

spe\_create\_group spe\_get\_ps\_area

<span id="page-15-0"></span>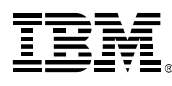

### *spe\_get\_ps\_area*

#### **C Specification**

#include <libspe.h> void \*spe\_get\_ps\_area (speid\_t speid, enum ps\_area)

#### **Description**

The **spe\_get\_ps\_area** function returns a pointer to the problem state area specified by **ps\_area** for the SPE thread indicated by **speid**. In order to obtain a problem state area pointer the specified SPE thread must have been created with the SPE\_MAP\_PS\_flag set with sufficient privileges.

The problem state pointer can be used to directly access problem state features without having to make library system calls. Problem state features include multi-source synchronization, proxy DMAs, mailboxes, and signal notifiers. In addition, these pointers, along with local store pointers (see **spe\_get\_ls**), can be used to perform SPE to SPE communications via mailboxes, DMA's and signal notification.

#### **Parameters**

SPE Runtime Management Library, Version 1.1 speid The identifier of a specific SPE thread. ps\_area The problem state area pointer to be granted access and returned. Possible problem state areas include: SPE\_MSSYNC\_AREA Return a pointer to the specified SPE's MFC multisource synchronization register problem state area as defined by the following structure: typedef struct spe\_mssync\_area { unsigned int MFC\_MSSync; } spe\_mssync\_area\_t; SPE\_MFC\_COMMAND\_AREA Return a pointer to the specified SPE's MFC command parameter and command queue control area as defined by the following structure: typedef struct spe\_mfc\_command\_area { unsigned char reserved\_0\_3[4]; unsigned int MFC\_LSA; unsigned int MFC\_EAH; unsigned int MFC\_EAL; unsigned int MFC\_Size\_Tag; union { unsigned int MFC\_ClassID\_CMD; unsigned int MFC\_CMDStatus; }; unsigned char reserved\_18\_103[236]; unsigned int MFC\_QStatus; unsigned char reserved\_108\_203[252]; unsigned int Prxy\_QueryType; unsigned char reserved\_208\_21B[20]; unsigned int Prxy\_QueryMask; unsigned char reserved\_220\_22B[12]; unsigned int Prxy\_TagStatus; } spe\_mfc\_command\_area\_t; **Note**: The MFC\_EAH and MFC\_EAL registers can be simultaneously written using a 64-bit store. Likewise, MFC\_Size\_Tag and MFC\_ClassID\_CMD registers can be simultaneously written using a 64-bit store. SPE\_CONTROL\_AREA Return a pointer to the specified SPE's SPU control area as defined by the following structure: typedef struct spe\_spu\_control\_area { unsigned char reserved\_0\_3[4]; unsigned int SPU\_Out\_Mbox; unsigned char reserved\_8\_B[4]; unsigned int SPU\_In\_Mbox; unsigned char reserved\_10\_13[4];

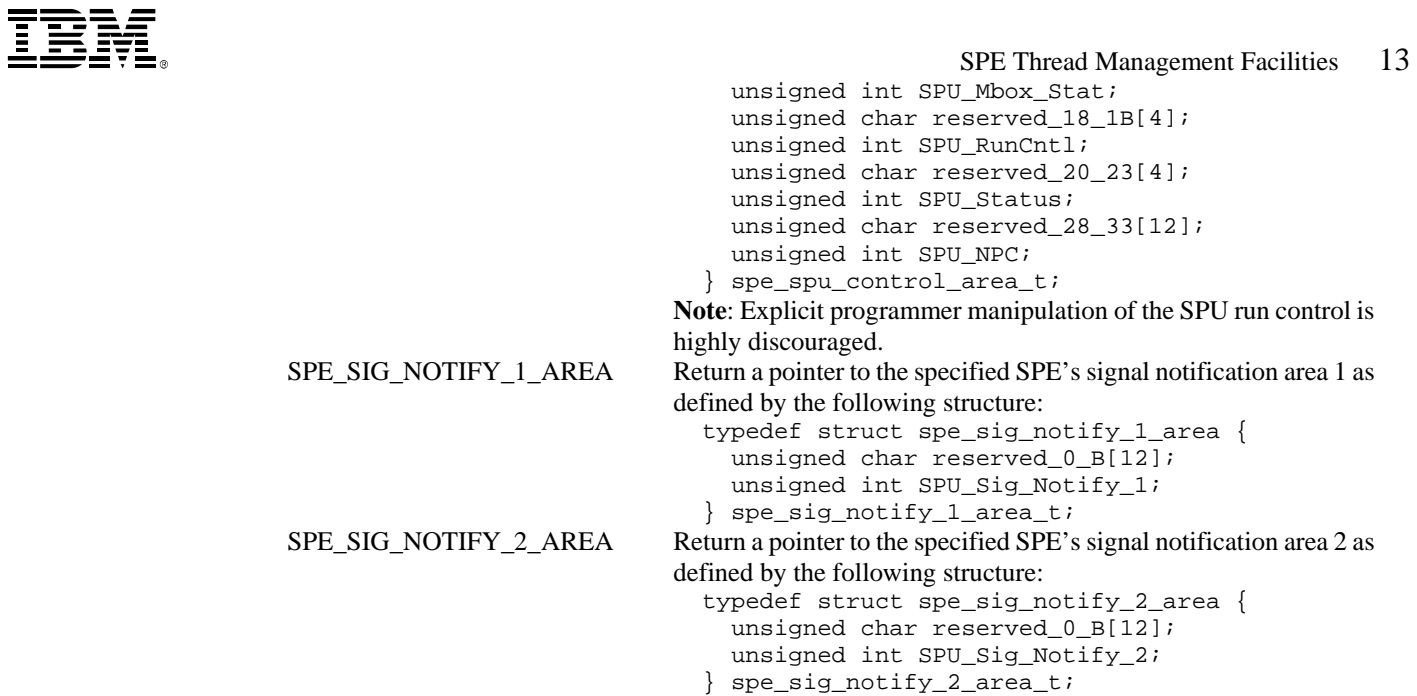

### **Return Value**

On success, a non-NULL pointer to the requested problem state area is returned. On failure, NULL is returned and errno is set appropriately.

Possible errors include:

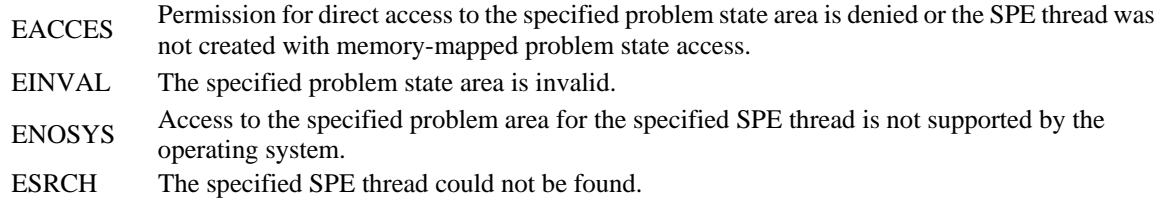

# **See Also**

spe\_create\_thread spe\_get\_ls

<span id="page-17-0"></span>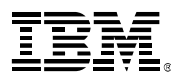

# *spe\_get\_priority, spe\_set\_priority, spe\_get\_policy*

### **C Specification**

#include <libspe.h> int spe\_get\_priority (spe\_gid\_t gid)

#include <libspe.h> int spe\_set\_priority (spe\_gid\_t gid, int priority)

#include <libspe.h> int spe\_get\_policy (spe\_gid\_t gid)

### **Description**

The scheduling priority for the SPE thread group, as indicated by **gid**, is obtained by calling the **spe\_get\_priority** function, or is set by calling the **spe\_set\_priority** function.

For the real-time policies **SCHED\_RR** and **SCHED\_FIFO**, priority is a value in the range of 1 to 99. Only the super-user may modify real-time priorities. For **SCHED\_OTHER**, priority is a value in the range 0 to 40. Only the super-user may raise interactive priorities.

The scheduling policy class for an SPE group is queried by calling the **spe\_get\_policy** function.

#### **Parameters**

gid The identifier of a specific SPE group. priority Specified the SPE thread group's scheduling priority within the group's scheduling policy class.

#### **Return Value**

On success, **spe\_get\_priority** returns a priority value of 0 to 99. On failure, **spe\_get\_priority** returns -1 and sets errno appropriately.

On success, **spe\_set\_priority** returns zero. On failure, **spe\_set\_priority** returns -1 and sets errno appropriately.

On success, **spe\_get\_policy** returns a scheduling policy class value of **SCHED\_RR**, **SCHED\_FIFO**, or **SCHED\_OTHER**. On failure, **spe\_get\_policy** returns -1 and sets errno appropriately.

Possible errors include:

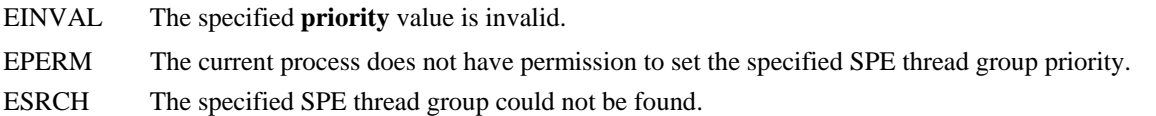

### **See Also**

spe\_create\_group

<span id="page-18-0"></span>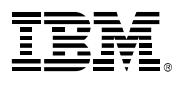

# *spe\_get\_threads*

### **C Specification**

#include <libspe.h> int spe\_get\_threads (spe\_gid\_t gid, speid\_t \*spe\_ids)

### **Description**

**spe\_get\_threads** returns a list of SPE threads in a group, as indicated by **gid**, to the array pointed to by **spe\_ids**.

The storage for the **spe\_ids** array must be allocated and managed by the application. Further, the **spe\_ids** array must be large enough to accommodate the current number of SPE threads in the group. The number of SPE threads in a group can be obtained by setting the **spe\_ids** parameter to NULL.

### **Parameters**

gid This is the identifier of the SPE group.

spe\_ids This is a pointer to an array of speid\_t values that will be filled in with the ids of the SPE threads in the group specified by **gid**.

### **Return Value**

On success, the number of SPE threads in the group is returned. On failure, -1 is returned and errno is set appropriately.

Possible errors include:

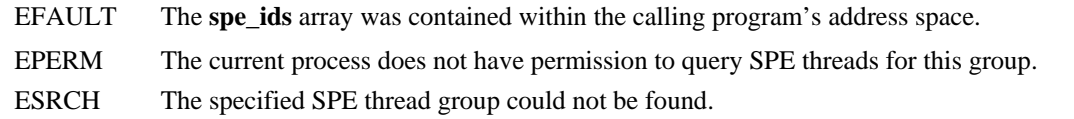

### **See Also**

spe\_create\_group spe\_create\_thread

<span id="page-19-0"></span>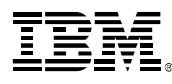

# *spe\_group\_defaults*

### **C Specification**

#include <libspe.h> #include <sched.h> int spe\_group\_defaults (int policy, int priority, int spe\_events)

### **Description**

**spe\_group\_defaults** changes the application defaults for SPE groups. When an application calls **spe\_create\_thread** and designates an SPE group id equal to **SPE\_DEF\_GRP** (0), then a new group is created and the thread is added to the new group. The group is created with default settings for memory access privileges and scheduling attributes. By calling **spe\_group\_defaults**, the application can override the settings for these attributes.

The initial attribute values for SPE group 0 are defined as follows: the **policy** is set to **SCHED\_OTHER**; the **priority** is set to 0; and **spe\_events** are disabled.

### **Parameters**

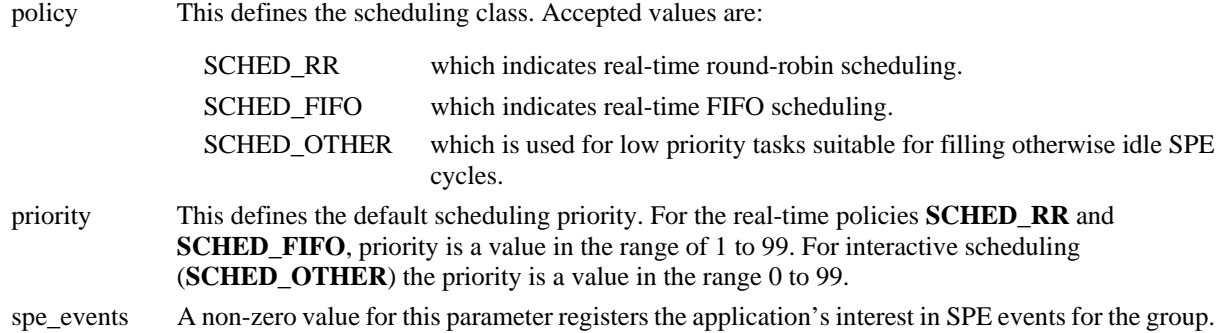

### **Return Value**

On success, 0 is returned. On failure, -1 is returned and errno is set appropriately.

Possible errors include:

EINVAL The specifiefied **policy** or **priority** value is invalid.

### **See Also**

spe\_create\_group spe\_create\_thread

<span id="page-20-0"></span>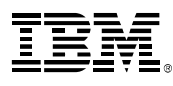

### *spe\_group\_max*

### **C Specification**

#include <libspe.h> int spe\_group\_max (spe\_gid\_t gid)

### **Description**

The **spe\_group\_max** function returns the maximum number of SPE threads that may be created for an SPE group, as indicated by **gid**.

The total number of SPE threads in a group cannot exceed the group maximum, which is dependent upon the group's scheduling policy, priority, and availability of system resources.

#### **Parameters**

gid This is the identifier of the SPE group.

### **Return Value**

On success, the maximum number of SPE threads allowed for the SPE group is return. On error, -1 is returned and errno is set appropriately.

Possible errors include:

- EPERM The calling process does not have privileges to query the SPE group.
- ESRCH The specifiefied SPE group could not be found.

### **See Also**

spe\_create\_group spe\_create\_thread

<span id="page-21-0"></span>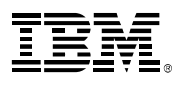

# *spe\_kill*

# **C Specification**

#include <libspe.h> #include <signal.h> int spe\_kill (speid\_t speid, int signal)

### **Description**

The **spe\_kill** can be used to send a control signal to an SPE thread.

### **Parameters**

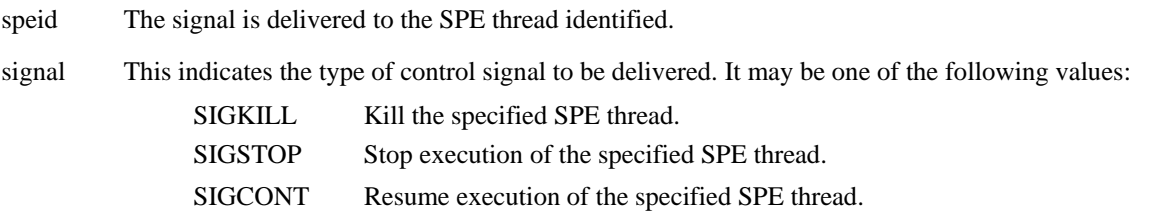

### **Return Value**

On success, 0 is returned. On error, -1 is returned and errno is set appropriately.

Possible errors include:

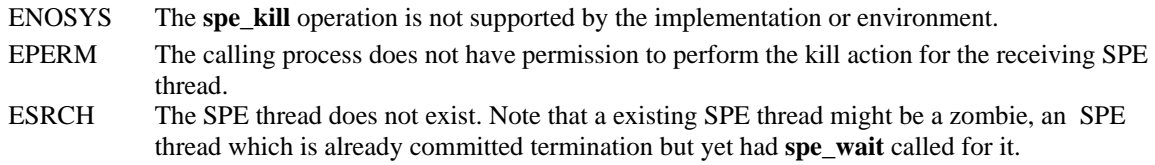

### **See Also**

spe\_create\_thread spe\_wait  $\overline{k}$ ill (2)

<span id="page-22-0"></span>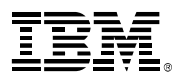

# *spe\_open\_image, spe\_close\_image*

### **C Specification**

#include <libspe.h> spe\_program\_handle\_t \*spe\_open\_image (const char \* filename)

#include <libspe.h> int spe\_close\_image (spe\_program\_handle\_t \*spe\_program\_handle)

### **Description**

**spe\_open\_image** maps an SPE ELF executable indicated by **filename** into system memory and returns the mapped address appropriate for use by the **spe\_create\_thread** API. It is often more convenient/appropriate to use the loading methodologies where SPE ELF objects are converted to PPE static or shared libraries with symbols which will point to the SPE ELF objects after these special libraries are loaded. These libraries are then linked with the associated PPE code to provide a direct symbol reference to the SPE ELF object. The symbols in this scheme are equivalent to the address returned from the **spe\_open\_image** function.

SPE ELF objects loaded using this function are not shared with other processes, but SPE ELF objects loaded using the other scheme, mentioned above, can be shared if so desired.

**spe\_close\_image** unmaps an SPE ELF object that was previously mapped using **spe\_open\_image**.

### **Parameters**

filename Specifies the filename of an SPE ELF executable to be loaded and mapped into system memory.

### **Return Values**

On success, **spe** open image returns the address at which the specified SPE ELF object has been mapped. On failure, NULL is returned and errno is set appropriately.

On success, **spe\_close\_image** returns 0. On failure, -1 is returned and errno is set appropriately.

Possible errors include:

- EACCES The calling process does not have permission to access the specified file.
- EFAULT The **filename** parameter points to an address that was not contained is the calling process's addres space.
- EINVAL From **spe\_close\_image**, this indicates that the file, specified by **filename**, was not previously mapped by a call to **spe\_open\_image**.

A number of other errno values could be returned by the **open(2)**, **fstat(2)**, **mmap(2)**, **munmap(2)**, or **close(2)** system calls which may be utilized by the **spe\_open\_image** or **spe\_close\_image** functions.

### **See Also**

spe\_create\_thread

<span id="page-23-0"></span>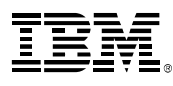

### *spe\_wait*

# **C Specification**

#include <libspe.h> #include <sys/wait.h> int spe\_wait (speid\_t speid, int \*status, int options)

### **Description**

**spe\_wait** suspends execution of the current process until the SPE thread specified by **speid** has exited. If the SPE thread has already exited by the time of the call (a so-called "zombie" SPE thread), then the function returns immediately. Any system resources used by the SPE thread are freed.

### **Parameters**

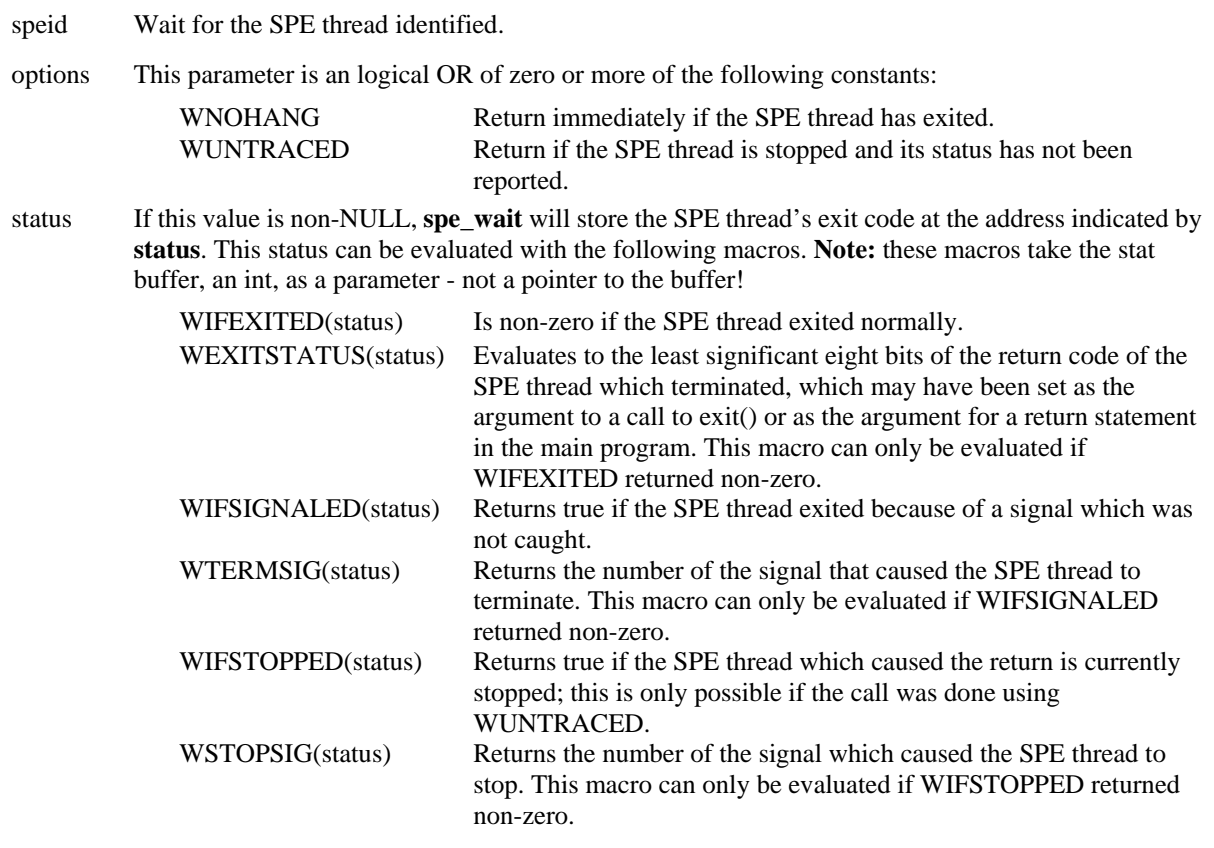

### **Return Values**

On success, 0 is returned. Zero is returned if **WNOHANG** was used and the SPE thread was available. On failure, -1 is returned and errno is set appropriately.

Possible errors include:

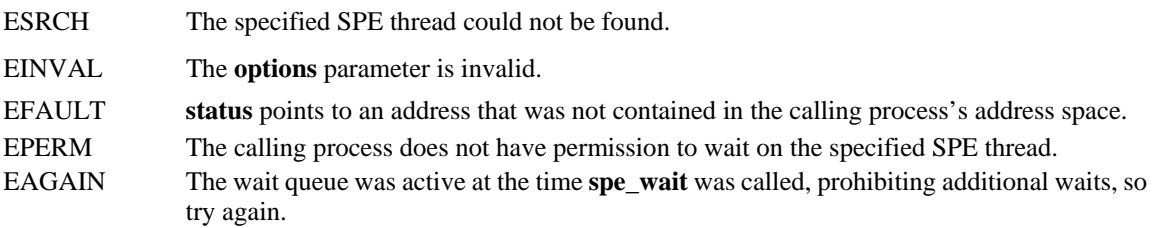

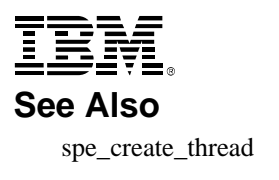

<span id="page-25-0"></span>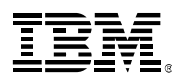

# **MFC Problem State Facilities**

In the event that direct problem state access is not available (see **spe\_get\_ps\_area**), the following functions described in this section will provide indirect access to the set of problem state facilities. These functions are guaranteed to be thread safe.

# *spe\_mfc\_get, spe\_mfc\_getb, spe\_mfc\_getf*

### **C Specification**

#include <libspe.h>

int spe\_mfc\_get(speid\_t speid, unsigned int ls, void \*ea, unsigned int size, unsigned int tag, unsigned int tid, unsigned int rid)

#include <libspe.h>

int spe\_mfc\_getb(speid\_t speid, unsigned int ls, void \*ea, unsigned int size, unsigned int tag, unsigned int tid, unsigned int rid)

#include <libspe.h>

int spe\_mfc\_getf(speid\_t speid, unsigned int ls, void \*ea, unsigned int size, unsigned int tag, unsigned int tid, unsigned int rid)

### **Description**

The **spe\_mfc\_get** function places a *get* DMA command on the proxy command queue of the SPE thread specified by **speid**. The *get* command transfers **size** bytes of data starting at the effective address specified by **ea** to the local store address specified by **ls**. The DMA is identified by the tag id specified by **tag** and performed according transfer class and replacement class specified by **tid** and **rid** respectively.

The **spe\_mfc\_getb** function is identical to **spe\_mfc\_get** except that it places a *getb* (get with barrier) DMA command on the proxy command queue. The barrier form ensures that this command and all sequence commands with the same tag identifier as this command are locally ordered with respect to all previously issued commands with the same tag group and command queue.

The **spe\_mfc\_getf** function is identical to **spe\_mfc\_get** except that it places a *getf* (get with fence) DMA command on the proxy command queue. The fence form ensure that this command is locally ordered with respect to all previously issued commands with the same tag group and command queue.

The caller of these functions must ensure that the address alignments and transfer size is in accordance with the limitation and restrictions of the Cell Broadband Engine Architecture.

### **Parameters**

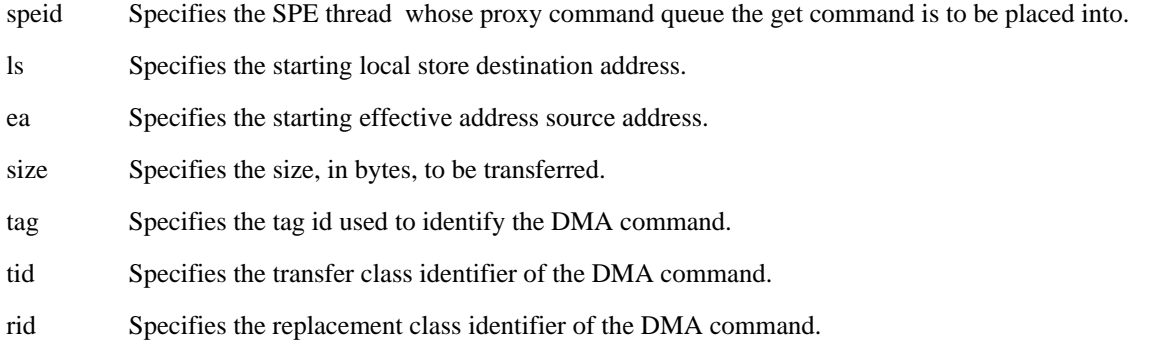

### **Return Values**

On success, **spe\_mfc\_get**, **spe\_mfc\_getb** and **spe\_mfc\_getf** return 0. On failure, -1 is returned.

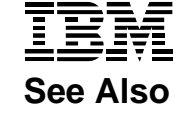

spe\_create\_thread spe\_get\_ps\_area spe\_mfc\_put, spe\_mfc\_putb, spu\_mfc\_putf spe\_mfc\_read\_tag\_status

<span id="page-27-0"></span>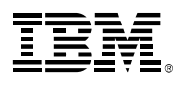

# *spe\_mfc\_put, spe\_mfc\_putb, spe\_mfc\_putf*

# **C Specification**

#### #include <libspe.h>

int spe\_mfc\_put(speid\_t speid, unsigned int ls, void \*ea, unsigned int size, unsigned int tag, unsigned int tid, unsigned int rid)

#### #include <libspe.h>

int spe\_mfc\_putb(speid\_t speid, unsigned int ls, void \*ea, unsigned int size, unsigned int tag, unsigned int tid, unsigned int rid)

#### #include <libspe.h>

int spe\_mfc\_putf(speid\_t speid, unsigned int ls, void \*ea, unsigned int size, unsigned int tag, unsigned int tid, unsigned int rid)

### **Description**

The **spe\_mfc\_put** function places a *get* DMA command on the proxy command queue of the SPE thread specified by **speid**. The *put* command transfers **size** bytes of data starting at the local store address specified by **ls** to the effective address specified by **ea**. The DMA is identified by the tag id specified by **tag** and performed according transfer class and replacement class specified by **tid** and **rid** respectively.

The **spe\_mfc\_putb** function is identical to **spe\_mfc\_put** except that it places a put*tb* (put with barrier) DMA command on the proxy command queue. The barrier form ensures that this command and all sequence commands with the same tag identifier as this command are locally ordered with respect to all previously issued commands with the same tag group and command queue.

The **spe\_mfc\_puttf** function is identical to **spe\_mfc\_put** except that it places a *putf* (put with fence) DMA command on the proxy command queue. The fence form ensures that this command is locally ordered with respect to all previously issued commands with the same tag group and command queue.

The caller of these functions must ensure that the address alignments and transfer size is in accordance with the limitation and restrictions of the Cell Broadband Engine Architecture.

### **Parameters**

- speid Specifies the SPE thread whose proxy command queue the put command is to be placed into.
- ls Specifies the starting local store source address. ea Specifies the starting effective address destination address. size Specifies the size, in bytes, to be transferred. tag Specifies the tag id used to identify the DMA command. tid Specifies the transfer class identifier of the DMA command. rid Specifies the replacement class identifier of the DMA command.

### **Return Values**

On success, **spe\_mfc\_put**, **spe\_mfc\_putb** and **spe\_mfc\_putf** return 0. On failure, -1 is returned.

### **See Also**

spe\_create\_thread spe\_get\_ps\_area spe\_mfc\_get, spe\_mfc\_getb, spu\_mfc\_getf spe\_mfc\_read\_tag\_status

<span id="page-28-0"></span>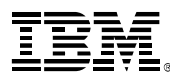

# *spe\_mfc\_read\_tag\_status*

### **C Specification**

#include <libspe.h> int spe\_mfc\_read\_tag\_status\_all(speid\_t speid, unsigned int mask)

#include <libspe.h> int spe\_mfc\_read\_tag\_status\_any(speid\_t speid, unsigned int mask)

#include <libspe.h> int spe\_mfc\_read\_tag\_status\_immediate(speid\_t speid, unsigned int mask)

### **Description**

The **spe\_mfc\_read\_tag\_status\_all** function suspends execution until all DMA commands in the tag groups enabled by the **mask** parameter have no outstanding DMAs in the proxy command queue of the SPE thread specified by **speid**. The masked tag status is returned.

The **spe\_mfc\_read\_tag\_status\_any** function suspends execution until any DMA commands in the tag groups enabled by the **mask** parameter have no outstanding DMAs in the proxy command queue of the SPE thread specified by **speid**. The masked tag status is returned.

The **spe\_mfc\_read\_tag\_status\_immediate** function returns the tag status for the tag groups specified by the **mask** parameter for the proxy command queue of the SPE thread specified by the **speid**.

### **Parameters**

speid Specifies the SPE thread whose proxy command queue status is to be read.

#### **Return Values**

On success, **spe\_mfc\_read\_tag\_status\_all**, **spe\_mfc\_read\_tag\_status\_any**, **spe\_mfc\_read\_tag\_status\_immediate**  returns the current tag status. On failure, -1 is returned.

#### **See Also**

spe\_mfc\_get, spe\_mfc\_getb, spe\_mfc\_getf spe\_mfc\_put, spu\_mfc\_putb, spu\_mfc\_putf

<span id="page-29-0"></span>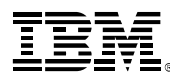

# *spe\_read\_out\_mbox*

### **C Specification**

#include <libspe.h> unsigned int spe\_read\_out\_mbox(speid\_t speid)

### **Description**

The **spe\_read\_out\_mbox** function returns the contents of the SPU outbound mailbox for the SPE thread whose problem state address is **spe\_ps\_addr**. This read is non-blocking and will return -1 if no mailbox data is available.

**spe\_stat\_out\_mbox** can be called to ensure that data is available prior to reading the outbound mailbox.

### **Parameters**

speid Specifies the SPE thread whose outbound mailbox is to be read.

### **Return Values**

On success, **spe\_read\_out\_mbox** returns the next 32-bit mailbox message. On failure, -1 is returned.

### **See Also**

```
spe_stat_in_mbox, spe_stat_out_mbox, spe_stat_out_intr_mbox 
spe_write_in_mbox 
read (2)
```
<span id="page-30-0"></span>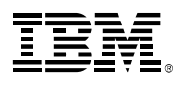

# *spe\_stat\_in\_mbox, spe\_stat\_out\_mbox, spe\_stat\_out\_intr\_mbox*

### **C Specification**

#include <libspe.h> int spe\_stat\_in\_mbox(speid\_t speid)

#include <libspe.h> int spe\_stat\_out\_mbox(speid\_t speid)

#include <libspe.h> int spe\_stat\_out\_intr\_mbox(speid\_t speid)

### **Description**

The **spe\_stat\_in\_mbox** function fetches the status of the SPU inbound mailbox for the SPE thread whose problem state address is **spe\_ps\_addr**. 0 is return if the mailbox is full. A non-zero value specifies the number of available (32-bit) mailbox entries.

The **spe\_stat\_out\_mbox** function fetches the status of the SPU outbound mailbox for the SPE thread whose problem state address is **spe\_ps\_addr**. 0 is return if the mailbox is empty. A non-zero value specifies the number of 32-bit unread mailbox entries.

The **spe\_stat\_out\_intr\_mbox** function fetches the status of the SPU outbound interrupt mailbox for the SPE thread whose problem state address is **spe\_ps\_addr**. 0 is return if the mailbox is empty. A non-zero value specifies the number of 32-bit unread mailbox entries.

### **Parameters**

speid Specifies the SPE thread whose mailbox status is to be read.

### **Return Values**

On success, **spe\_stat\_in\_mbox**, **spe\_stat\_out\_mbox**, and **spe\_stat\_out\_intr\_mbox** return the current status of the inbound, outbound and outbound interrupting mailbox, respectively. On failure, -1 is returned.

### **See Also**

spe\_read\_out\_mbox spe\_write\_in\_mbox read (2)

<span id="page-31-0"></span>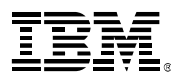

### *spe\_write\_in\_mbox*

### **C Specification**

#include <libspe.h> int spe\_write\_in\_mbox(speid\_t speid, unsigned int data)

### **Description**

The **spe\_write\_in\_mbox** function places the 32-bit message specified by **data** into the SPU inbound mailbox for the SPE thread whose problem state address is **spe\_ps\_addr**.

If the mailbox is full, then **spe\_write\_in\_mbox** can overwrite the last entry in the mailbox. **spe\_stat\_in\_mbox** can be called to ensure that space is available prior to writing to the inbound mailbox.

### **Parameters**

speid Specifies the SPE thread whose outbound mailbox is to be read.

data 32-bit message to be written into the SPE's inbound mailbox.

### **Return Values**

On success, **spe\_write\_in\_mbox** returns 0. On failure, -1 is returned.

### **See Also**

```
spe_read_out_mbox 
spe_stat_in_mbox. Spe_stat_out_mbox, spe_stat_out_intr_mbox 
write (2)
```
<span id="page-32-0"></span>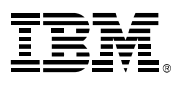

# *spe\_write\_signal*

# **C Specification**

#include <libspe.h> int spe\_write\_signal(speid\_t speid, unsigned int signal\_reg, unsigned int data )

### **Description**

The **spe\_write\_signal** function writes **data** to the signal notification register specified by **signal\_reg** of the SPE thread whose problem state address is **spe\_ps\_addr**.

### **Parameters**

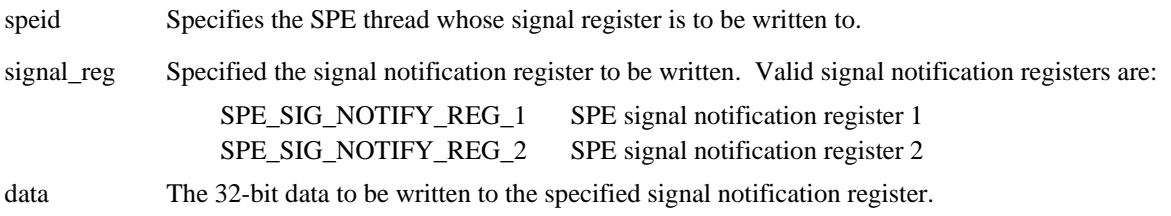

### **Return Values**

On success, **spe\_write\_signal** returns 0. On failure, -1 is returned.

### **See Also**

spe\_get\_ps\_area spe\_write\_in\_mbox